## $\mathrm{PDF}$

## https://www.100test.com/kao\_ti2020/96/2021\_2022\_\_E4\_B8\_AD\_ E8\_80\_83\_E7\_89\_A9\_E7\_c64\_96759.htm

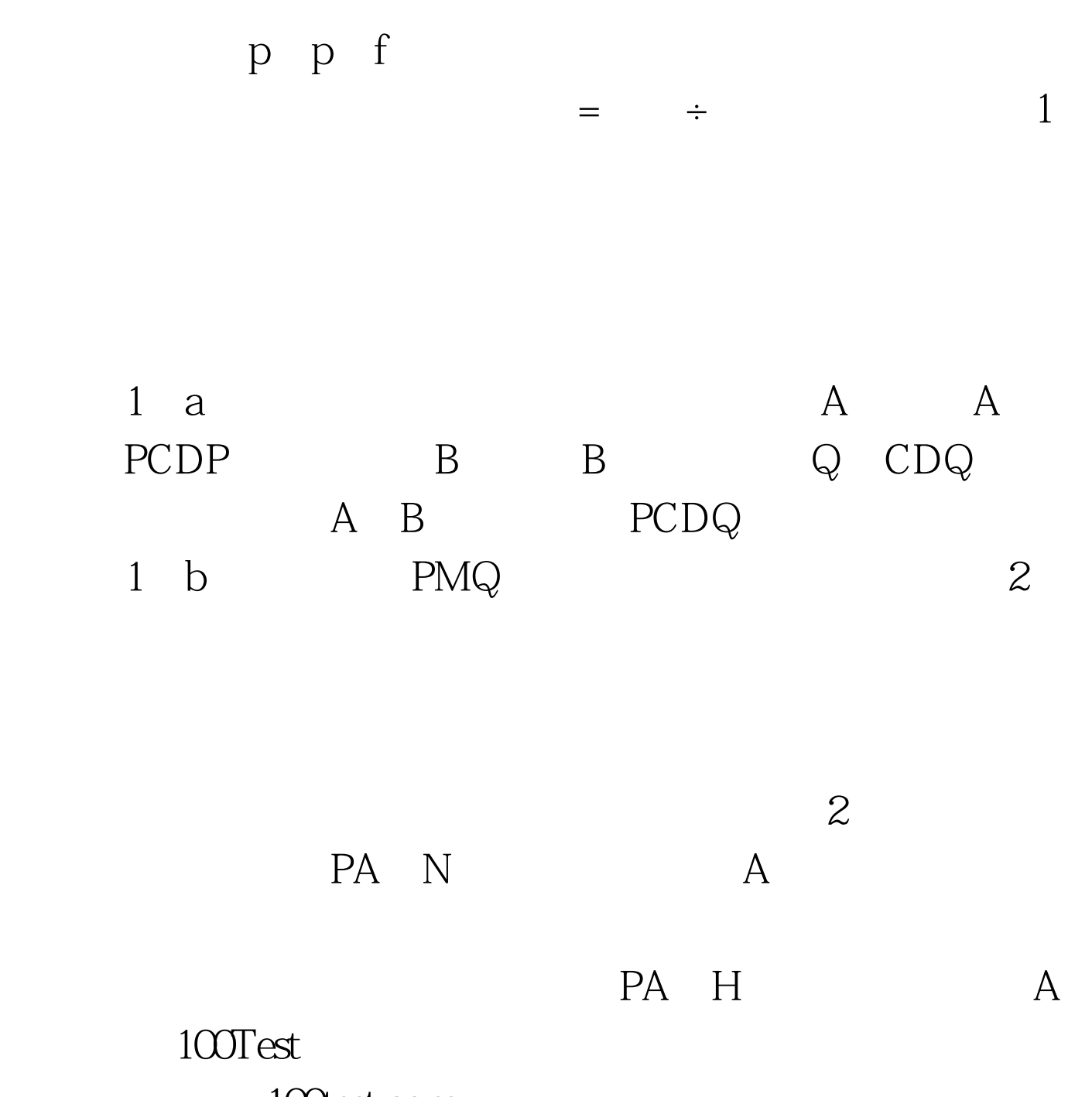

www.100test.com